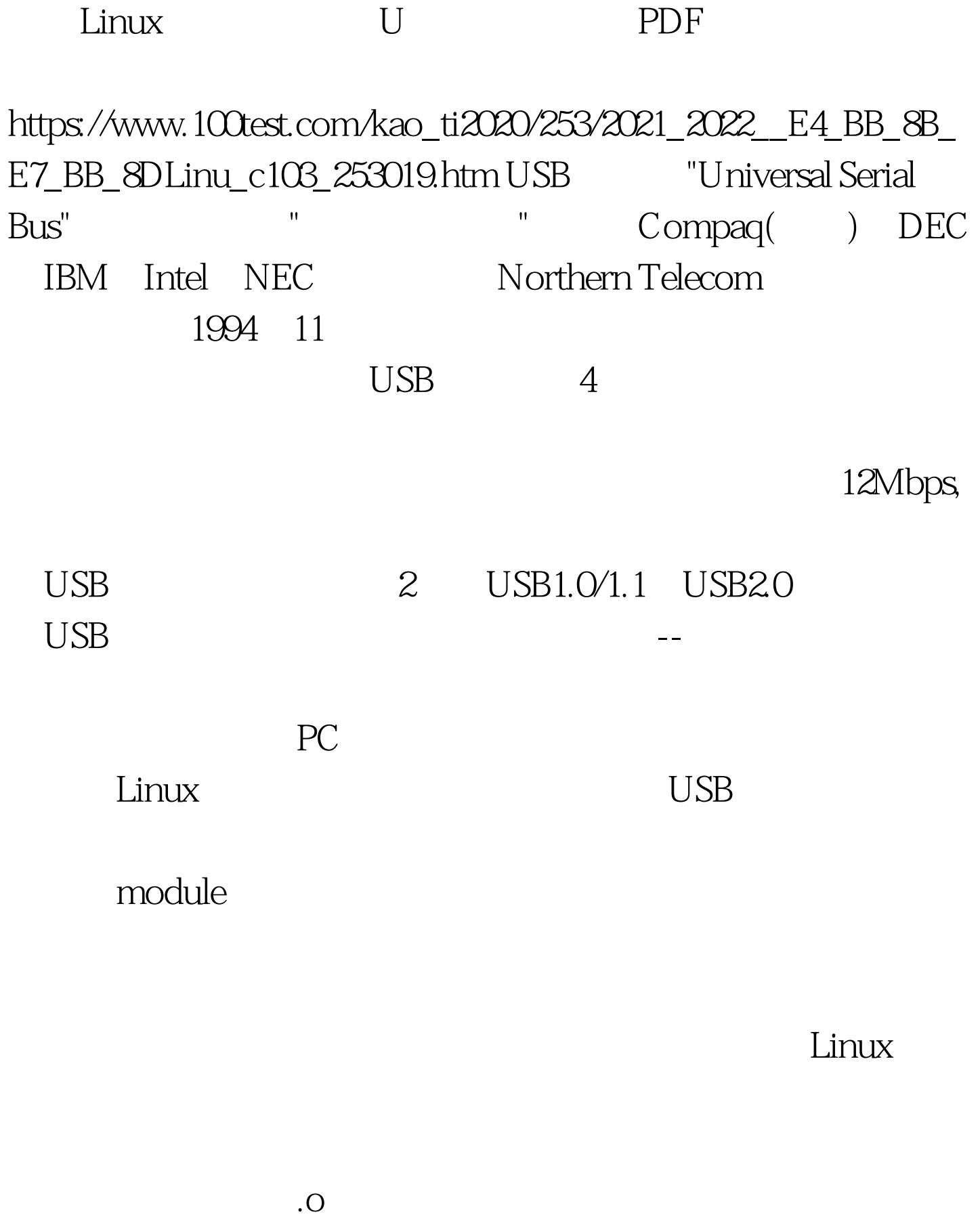

## nknod

/proc/devices

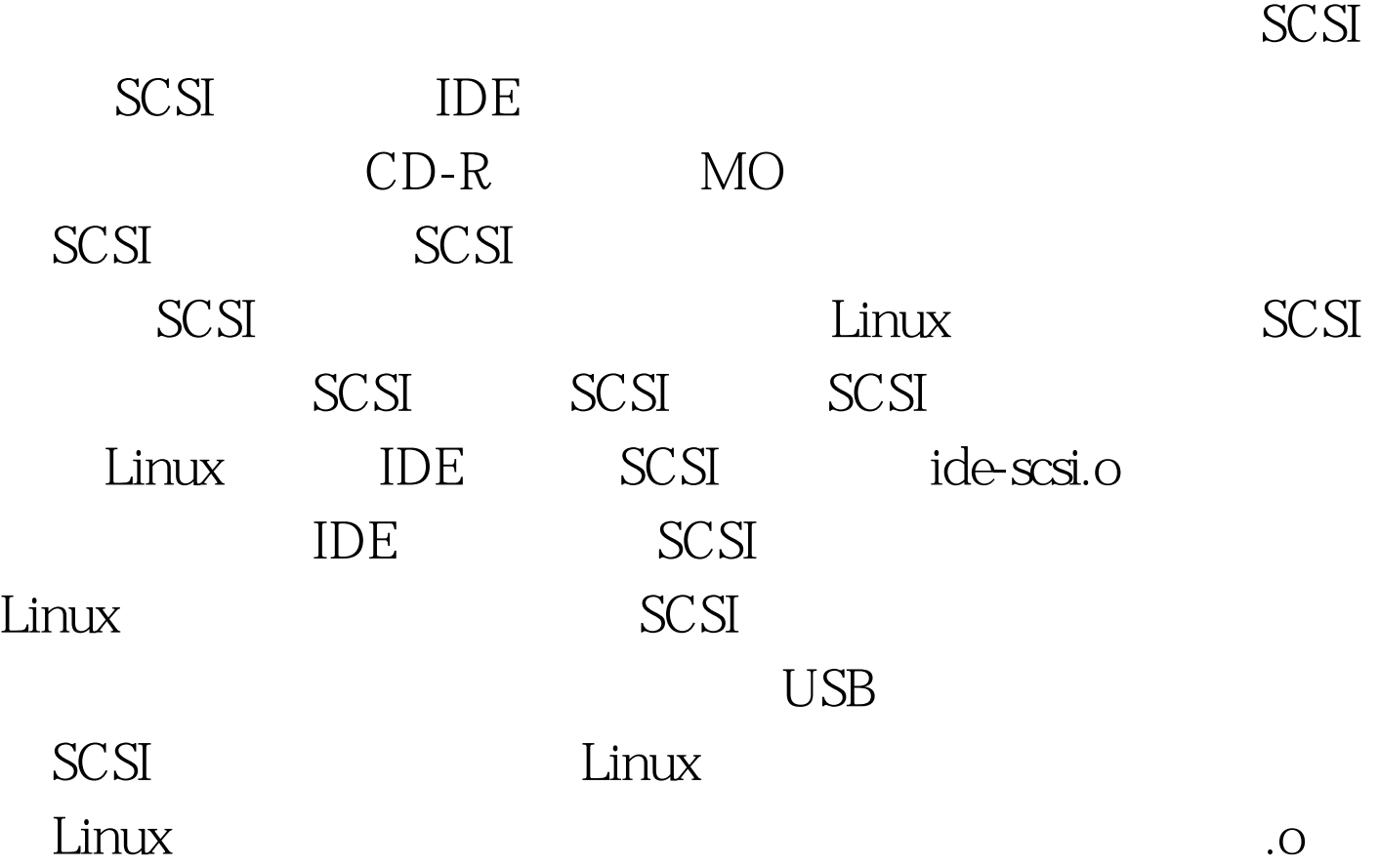

 $insmod$   $*$ .o

人**dev mknod** 

open read write read write

 $3$ 

 $\Delta$ lib/modules $\angle$ 2.4XX

depmod

modprobe /etc/modules.conf

alias eth0 e100

 $e100.$ o USB  $\qquad \qquad$ Linux USB  $"UBB$  support" "Support for USB" wsbcore.o Linux USB

driver)" "OHCI" (usb-ohci.o

 $\mathrm{USB}$ "EHCI" ehci-hcd.o "UHCI" usb-uhci.o "UHCI (alternate Linux USB  $T_{\text{EHCI}}$  $\text{USB}$  PCI

/proc/devices 3 ls-1/dev/had

 $\rm{USB}$   $\rm{USB}$ Linux USB 程序有三种不同的 USB 主控制器选项是因为在主板和 PCI 卡  $\text{USB}$  "EHCI" USB 2.0  $\,$  "OHCI" PC SiS ALi PC USB  $"UHCI"$ expected the USB control of the USB control of  $USB$  $\text{USB}$  "?HCI" "EHCI" "UHCI" "OHCI" EHCI UHCI OHCI  $E HCI$ UHCI OHCI EHCI USB2.0  $"UBB support"$   $"HCI"USE$  $\overline{U}$ SB  $\overline{E}$ "Preliminary USB device filesystem"  $L$ inux USB  $\sim$  $\mathrm{USB}$ "USB Human Interface Device (full HID) support" "Input core support" "Input core support" "Joystick support" USB /proc/bus/usb USB USB /proc/bus/usb: # mount -t usbdevfs none /proc/bus/usb 为了在系统引导时自动挂装 USB /etc/fstab /proc

## none /proc/bus/usb usbdevfs defaults 00  $\rm{USB}$

/lib/modules/2.4.XX o https://www.oki.com/www.oki.com/www.oki.com/www.oki.com/www.oki.com/www.oki.co modprobe depmod thsmod the set of the USB usbcore.o usb usb-uhci.o
usb-uhci.o
usb-ohci.o
usb-ohci.o  $\mu$ hci $\mu$ ehci-hcd.o<sup>(1)</sup> usb2.0) hid.oUSB usb-storage.oUSB U ide-disk.oIDE ide-scsi.o IDE SCSI scsi\_mod.oSCSI kernel config Probe all LUNs on each SCSI device 100Test www.100test.com